## **Contents**

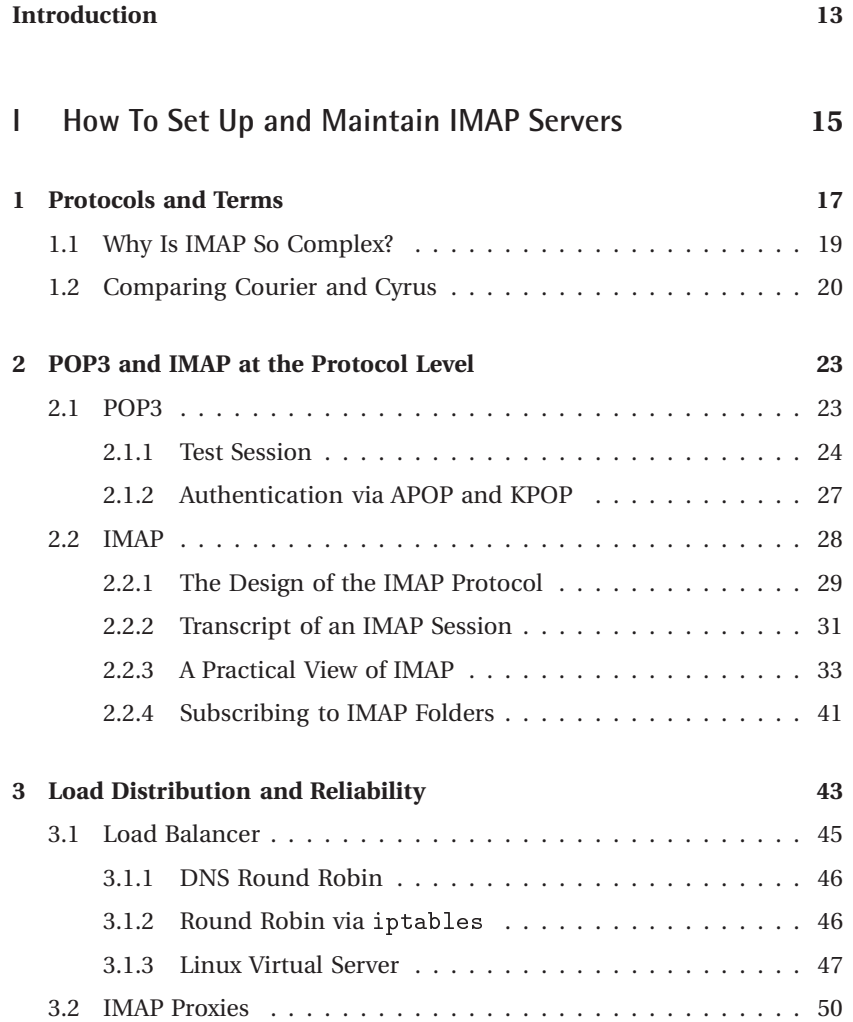

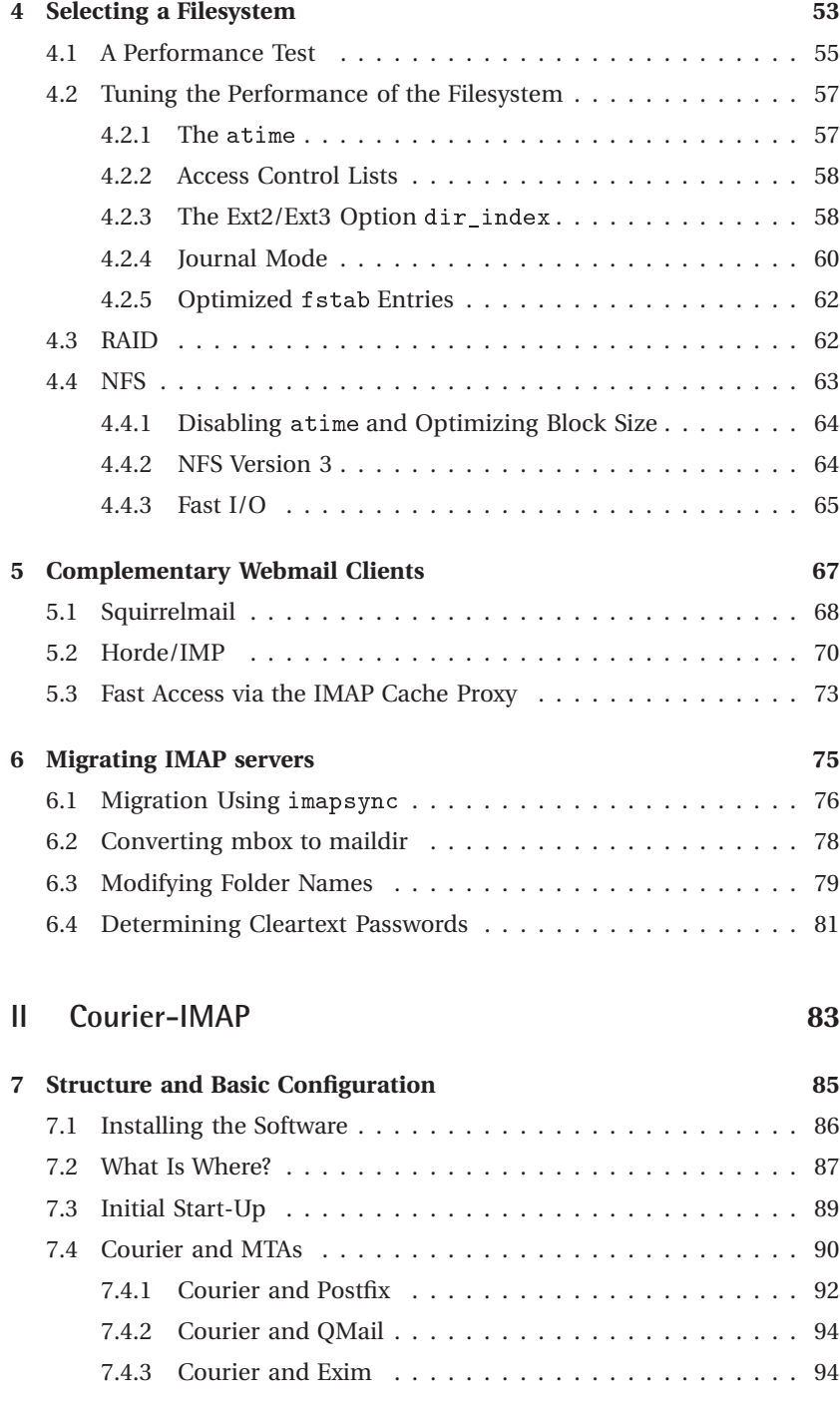

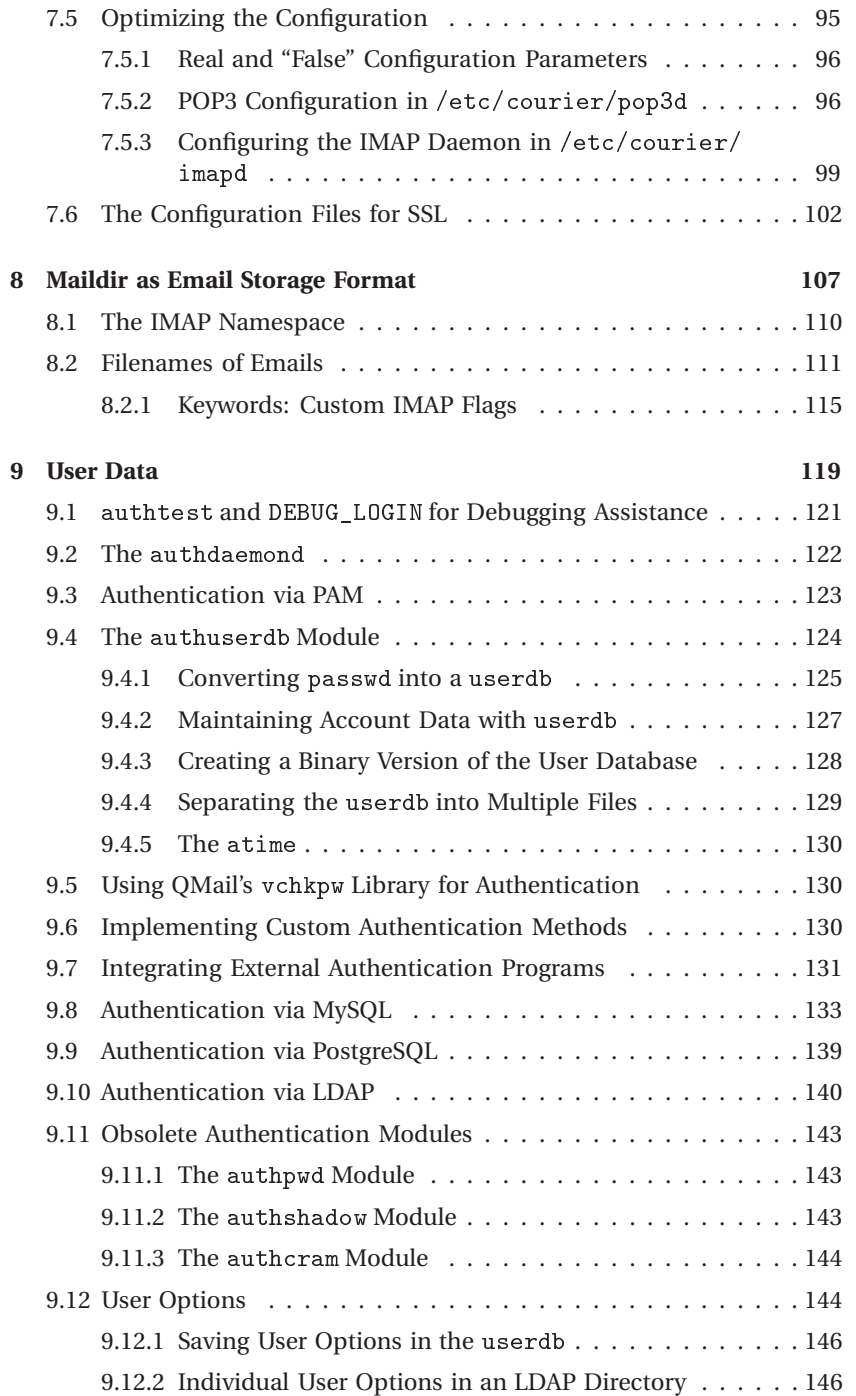

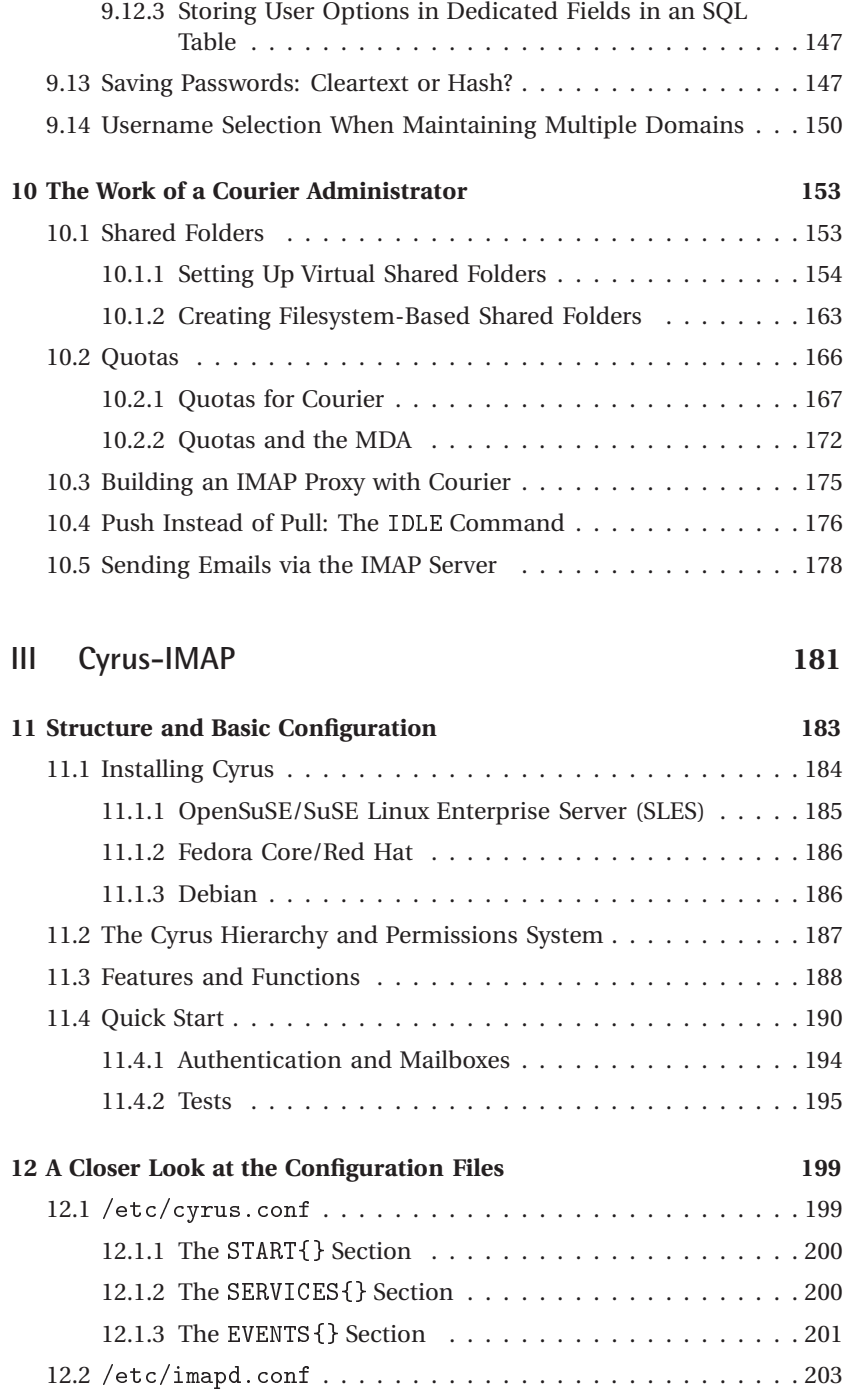

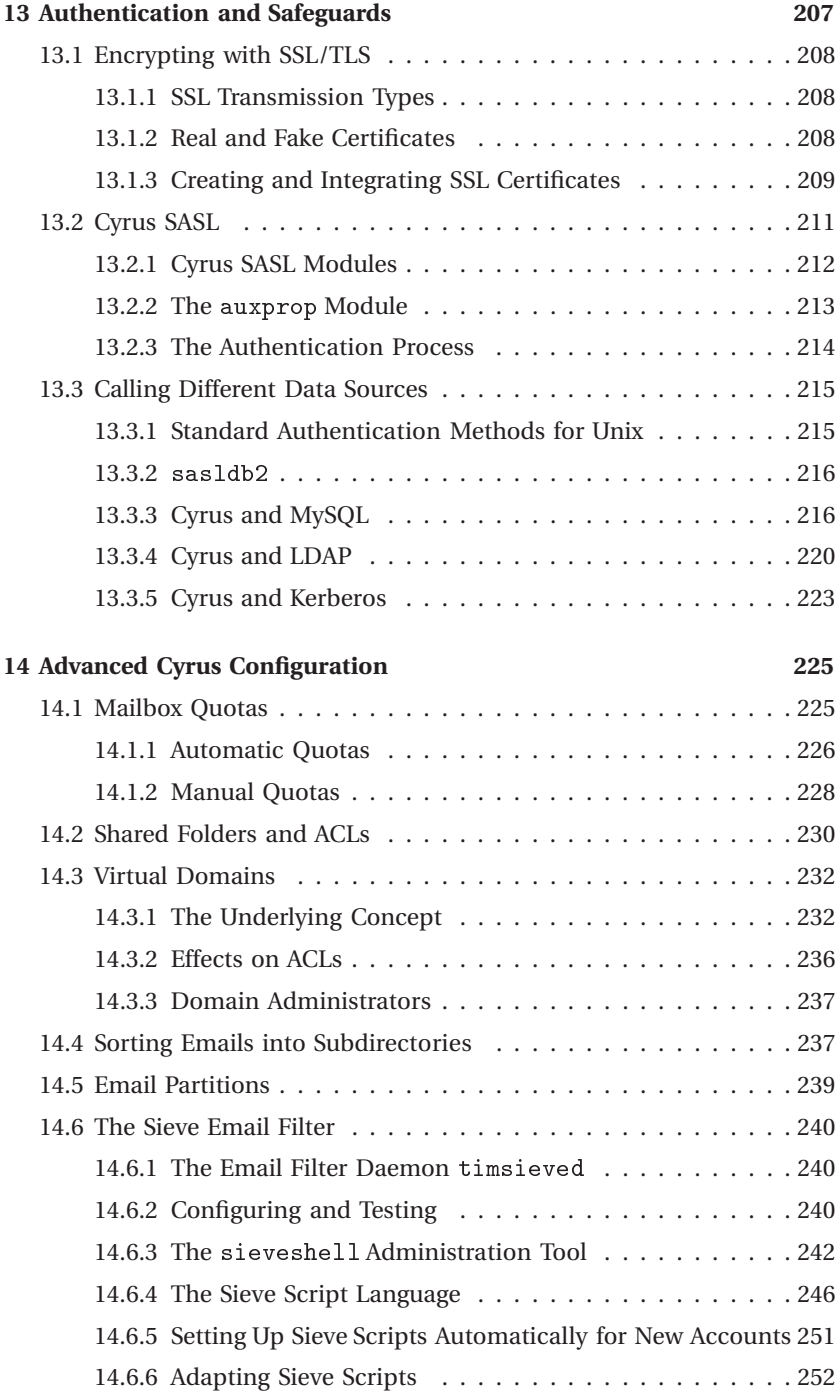

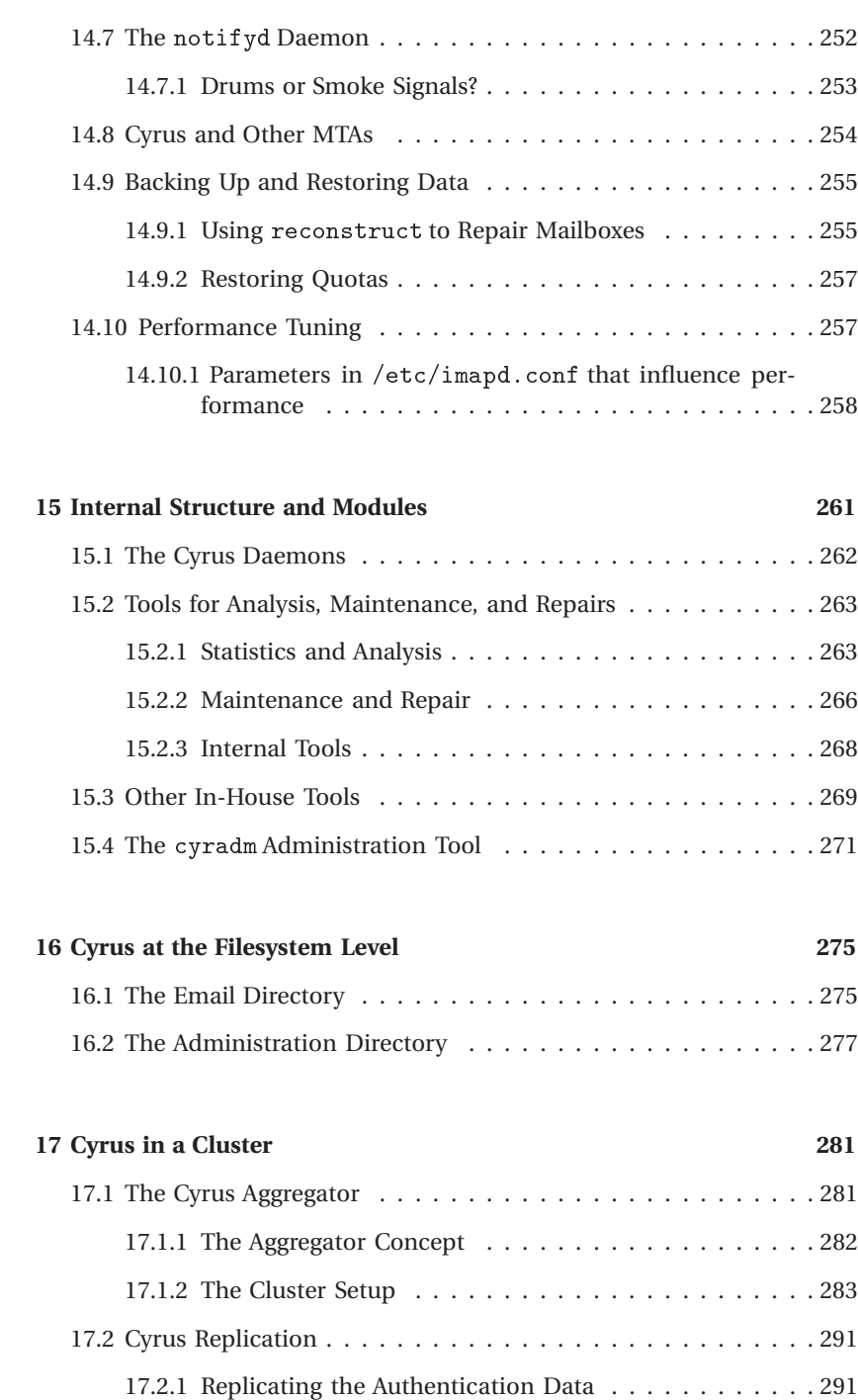

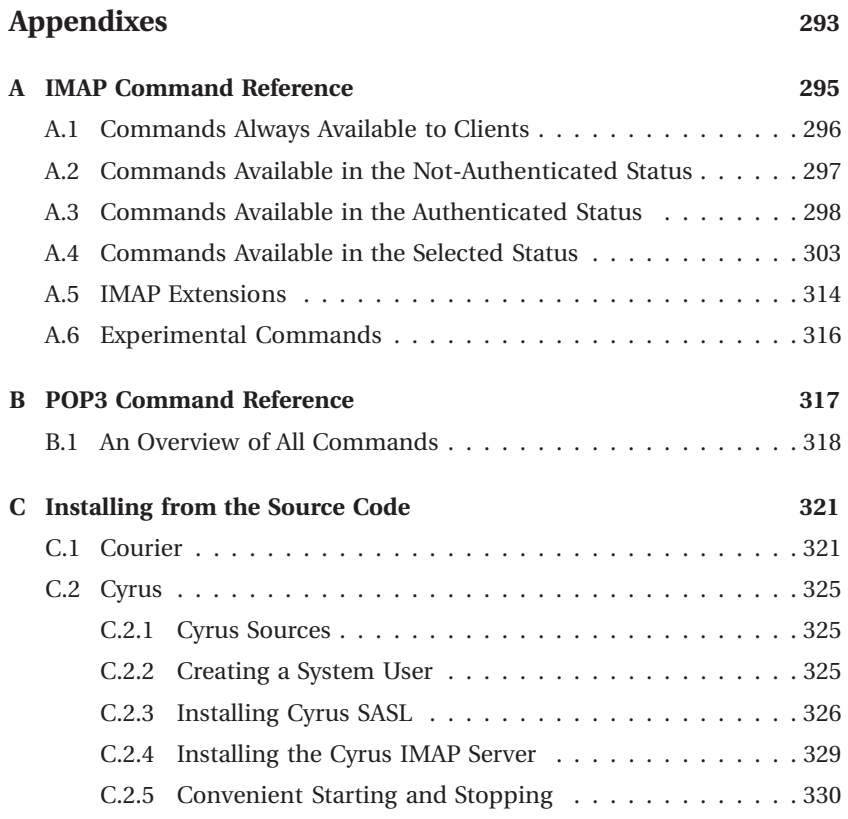

 $\overline{\phantom{a}}$